# Inventor Presentations and Rendering

#### **Course Details:**

#### **Duration:** 1 Day

**Prerequisite:** Completion of Inventor Introduction or equivalent experience **Courseware:** Included **Achievement:** Certificate **Time:** 8:30 a.m. – 4:30 p.m.

### **General Information:**

**Locations:** All courses are offered online, on-site, or inperson at SolidCAD training facilities across Canada, including:

Burnaby, BC Calgary, AB Edmonton, AB Regina, SK Winnipeg, MB Richmond Hill, ON Ottawa, ON Montreal, QC Quebec City, QC Hanwell, NB Halifax, NS

#### **Pricing, Registration &**

**Scheduling:** Please contact our training coordinator at 1-877- 438-2231 x227 or via email at [training@solidcad.ca](mailto:training@solidcad.ca)

#### **Complete course listing:**

[www.solidcad.ca/training](http://www.solidcad.ca/training)

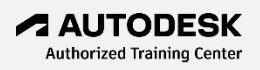

### **Course Description:**

The Inventor Presentations & Rendering program teaches the fundamental principles involved in producing exploded views, renderings and animations from completed Inventor designs. Students will learn the functions and workflow to produce highquality imagery and video which can be used for presentation purposes, sales & marketing or technical documentation.

Upon completion, users will have the ability to create presentations and animations from their completed Inventor designs.

## **Learning Objectives:**

Presentations:

- Constructing an exploded view.
- Establishing assembly sequences.
- Producing exploded views in drawings.
- Creating Storyboards.
- Generating and modifying snapshots.
- Record animated exploded views.
- 3D PDF generation.

#### Rendering:

- Defining object appearance.
- Light the environment.
- Preparing scenes with backgrounds & reflections.
- Defining camera views.
- Animation: using assembly constraints and parameters.
- Animating between assembly positions.
- Animating components, cameras & visibility.
- Creating rendered images and animations.

### **Supplemental Learning:**

- Inventor Intermediate.
- Inventor for CAD Administrators.
- Inventor Sheet Metal Design.
- Inventor Productivity.
- Inventor Simulation & Analysis.
- Inventor Advanced Part Design.
- Inventor Design Automation.
- Vault for Designers.
- Inventor Tube & Pipe.